Муниципальное общеобразовательное учреждение «Средняя общеобразовательная школа с. Демьяс» Саратовской области Дергачевского района

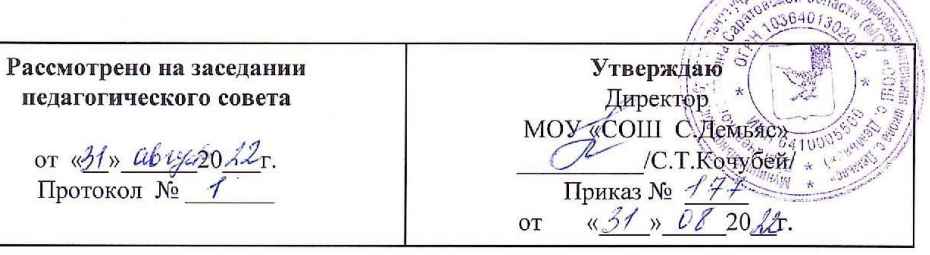

Дополнительная общеразвивающая программа технической направленности «Компьютерное моделирование»

> Возраст обучающихся: 7-18 лет Срок реализации: 1 год Форма обучения: очная

> > составил: Жумашев Азамат Гайсаевич, педагог дополнительного образования

2022 г

## **Пояснительная записка**

Дополнительная общеразвивающая модульная Программа кружка «Компьютерное моделирование» имеет техническую направленность. Разработана на основе требований:

- Закон РФ «Об образовании в Российской Федерации» (№273-29.12.2012)
- Концепция развития дополнительного образования (утверждено распоряжением Правительства РФ от 4 сентября 2014 г. №1726-р)
- Постановление Главного государственного санитарного врача РФ от 4 июля 2014г. №41 «Об утверждении СанПиН2.4.4.3172-14 «Санитарно-эпидемиологические требования к устройству, содержанию и организации режима работы образовательных организаций ДО детей»
- Письмо Минобрнауки РФ от 18.11.2015 №09-3242 «О направлении рекомендаций» (Методические рекомендации по проектированию дополнительных общеразвивающих программ)
- Методические рекомендации по разработке дополнительных общеразвивающих программ в Московской области № 01-06-695 от 24.03.2016
- Приказ от 9 ноября 2018 г. № 196 министерства просвещения российской федерации «Об утверждении порядка организации и осуществления образовательной деятельности по дополнительным общеобразовательным программам» • Письмо министерства образования и науки российской федерации департамент государственной политики в сфере воспитания детей и молодежи от 18 августа 2017 г. N 09-1672
- Методические рекомендации по проектированию дополнительных общеразвивающих программ и программ электронного обучения от 15 июля 2015г.
- Приказ от 5 июля 2019 года N 1446 Об экспертной группе по добровольной сертификации общеобразовательных программ для включения в Реестр сертифицированных образовательных программ системы персонифицированного финансирования дополнительного образования детей в Саратовской области
- В соответствии с постановлением Правительства Саратовской области от 30 апреля 2019 года N 310-П "О персонифицированном дополнительном образовании детей на территории Саратовской области" и приказом министерства образования Саратовской области "Об утверждении Правил персонифицированного финансирования дополнительного образования в Саратовской области" от 21 мая 2019 года N 1077
- Правила ПФДО (Приказ «Об утверждении Правил персонифицированного финансирования дополнительного образования в Саратовской области» от 21.05.2019г. №1077, п.51.);
- Устав МОУ «СОШ с.Демьяс», «Положение о дополнительной общеобразовательной общеразвивающей программе » МОУ «СОШ с.Демьяс»

**Актуальность программы:** программа направлена на получение практических навыков в востребованных компетенциях, связанных с компьютерным моделированием (графический дизайн, компьютерная графика, веб-дизайн и др.).

**Педагогическая целесообразность** программы объясняется формированием логического и критического мышления. В процессе проектной деятельности происходит анализ функций конечного продукта и осмысление технических действий. Программа направлена на то, чтобы через решение технических задач приобщить детей к творчеству.

**Отличительные особенности программы:** в программе предусмотрено освоение основных видов моделирования, для каждого вида предусмотрено освоение определенных программных средств и инструментов. Изучение каждого вида моделирования сопровождается работой над социально-значимым проектом с учетом индивидуальных предпочтений обучающихся.

**Адресат программы**. Программа рассчитана на обучение детей 7 - 18 лет. Занятия проводятся в группах без специального отбора и подготовки (от 2 до 8 учеников).

**Форма обучения и режим занятий**. Программа кружка «Компьютерное моделирование» предполагает групповую форму обучения. Занятия проводятся 1 раз в неделю по 2 часа. Итого 72 часа в год. Срок реализации программы – 1 год.

**Цель программы:** выявление и развитие у обучающихся способностей к техническому творчеству и интереса к научно-исследовательской деятельности.

#### **Задачи:**

- *Обучающие* формирование умения применять современное программное обеспечение для создания информационных моделей;
- *Развивающие* развитие познавательного интереса; творческое применение своих знаний в области моделирования; развитие творческих способностей учащихся с помощью активного образного мышления; развитие умения работать с компьютером и информацией для расширения своих познаний;
- *Воспитательные* воспитание взаимопомощи при выполнении групповых заданий; формирование коммуникативной компетентности в общении и сотрудничестве со сверстниками и взрослыми в процессе образовательной деятельности; воспитание информационной культуры.

#### **Планируемые результаты освоения программы:**

#### *Личностные*

- Активизировать познавательный интерес.
- Способствовать пробуждению и развитию творческой активности обучающихся.
- Раскрыть индивидуальные способности обучающегося, в том числе эмоциональнообразное восприятие окружающего мира, ассоциативное и образное мышление.

• Способствовать развитию специфических навыков: действий с воображаемыми предметами, умению пространственно мыслить и др.

• Содействовать укреплению здоровья детей.

## *Предметные*

- Расширить знания в области информационных технологий.
- Ознакомить со специальной терминологией в области компьютерных программ.
- Способствовать формированию и развитию умений и навыков создания и редактирования графических объектов, фотоколлажей, фотомонтажа.

• Овладение технологией проектной деятельности в процессе индивидуального и коллективного творчества.

• Развить систему знаний в области основ изобразительного творчества и начальной компьютерной графики.

#### *Метапредметные*

- Воспитывать потребность в творческой самореализации.
- Воспитывать чувство ответственности перед поставленной задачей.
- Формировать культуру делового и дружеского общения со сверстниками и взрослыми.

• Формировать потребности добросовестного отношения к социально значимой деятельности.

#### **Применяемые технологии обучения**

• **Метод проектов:** предполагает достижение дидактической цели через детальную разработку проблемы. Этапы работы над проектом: представление ситуации, выдвижение гипотез («мозговой штурм»), обсуждение гипотез, работа над поиском фактов, аргументов, подтверждающих или опровергающих гипотезу, защита проектов, выявление новых проблем. Типы проектов: исследовательские, творческие, информационные, игровые, практико-ориентированные.

• **Информационно-коммуникационные технологии:** предполагают формирование умений и навыков работы на компьютере (текстовый редактор ―Word, разработка презентаций ―Power Point, составление схем, графиков, диаграмм в Excel). Также предполагается совершенствовать навыки поиска информации в Интернете, т.е. использовать ресурсы сети как дополнительный источник аутентичного материала.

• **Разноуровневое обучение:** дает шанс каждому ученику максимально использовать свои способности и возможности. В данном курсе предполагается дифференциация по общим и частным способностям. Основная идея технологии обучения в сотрудничестве –

создание условий для активной совместной деятельности учащихся в разных учебных ситуациях. Учиться вместе, а не просто что-то выполнять вместе – суть данного подхода. Один из эффективных вариантов обучения в сотрудничестве обучение в команде, где уделяется особое внимание успеху всей группы, что может быть достигнуто только в результате самостоятельной работы каждого члена команды в постоянном взаимодействии с другими учениками этой же группы.

• **Здоровьесберегающие технологии:** предполагают учет физиологических и психологических особенностей школьников, предусматривают разнообразные виды работы, новизну и не традиционность материала.

#### **Требования к уровню подготовки учащихся**

В результате изучения образовательной программы обучающиеся должны *понимать:* 

- что информацию можно представить на носителе информации с помощью различных знаков (букв, символов, изображений);
- что все окружающие нас предметы и живые существа могут быть источниками информации;

*знать:* 

- основные инструменты изученных программ;
- что изображения это информационные объекты;
- технику составления фотоколлажа, презентации и любого графического объекта, обработки фотографий;
- правила работы с компьютером и технику безопасности; *уметь*
- работать с изображениями (объектами) на персональном компьютере;
- пользоваться компьютером;
- осуществлять поиск, простейшие преобразования, хранение, использование и передачу данных;
- запускать широко используемые прикладные программы: графический редактор, текстовый и другие;
- создавать презентации;
- конструировать сайты;
- создавать изображения, в том числе с целью создания из них фотоколлажа, фотомонтажа.

#### **Формы аттестации:**

# 1.**Диагностика**

Анкетирование (оценивается уровень мотивации, уровень знаний в области информационных технологий. Выявляется информационный кругозор воспитанников и интересующие их области исследований).

# **2. Текущий контроль**

Тематические игры, творческие работы и проекты, выполнение практических работ на персональном компьютере.

# **3. Итоговый контроль**

По результатам каждого года обучения осуществляется разработка, реализация и защита индивидуальной (групповой) работы – рисунка, презентации, фотоколлажа, фотомонтажа, сувенира с использованием компьютерной графики. Критерием результативности является представление на Международных, Всероссийских, Областных конкурсах и выставках, публикация на сайте Учреждения лучших работ.

# **Оценочные материалы**

Для отслеживания реализации программы подобраны специальные методики, тестовые задания и разработаны бланки наблюдения основных умений и навыков, определенных общеразвивающей программой и выбраны способы, сроки и критерии проверки результативности.

## **Карта оценочной диагностики знаний обучающихся**

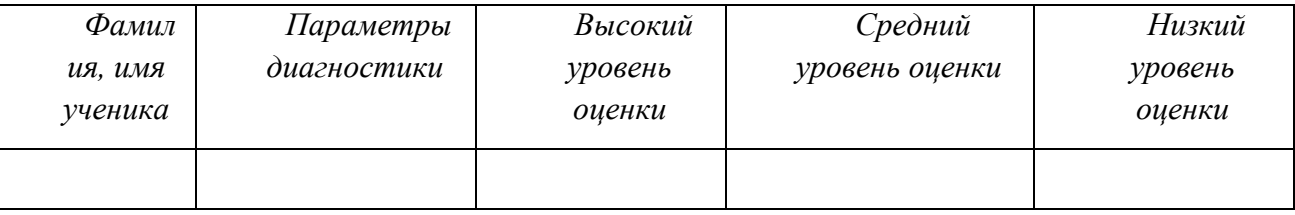

# **Критерии оценки по параметрам диагностики**

*Высокий уровень* оценки – ученик выполнил все творческие работы и проекты, а также практические работы на персональном компьютере.

*Средний уровень* оценки – ученик выполнил все творческие работы и проекты, но практическая часть работы была выполнена не до конца, либо сдана не в установленные сроки.

*Низкий уровень* оценки – ученик выполнил все творческие работы, но не сдал проекты или выполнение практической части.

**Кадровое обеспечение программы:** Реализацию программы обеспечивает педагог дополнительного образования, обладающий не только профессиональными знаниями, но и компетенциями в организации и ведении образовательной деятельности творческого объединения технического направления.

#### **Материально-техническая база**

Ноутбук с программным обеспечением: MS Word, MS Excel, MS Power Point, Gimp и интернет-доступом.

# **Учебный план**

Программа кружка «Компьютерное моделирование» рассчитана на 72 часа (1 раз в неделю по 2 академических часа) и состоит из 3 модулей: «Компьютерная графика» - 22 часа, «Игровое моделирование» – 22 часа, «Веб-дизайн» - 24 часа.

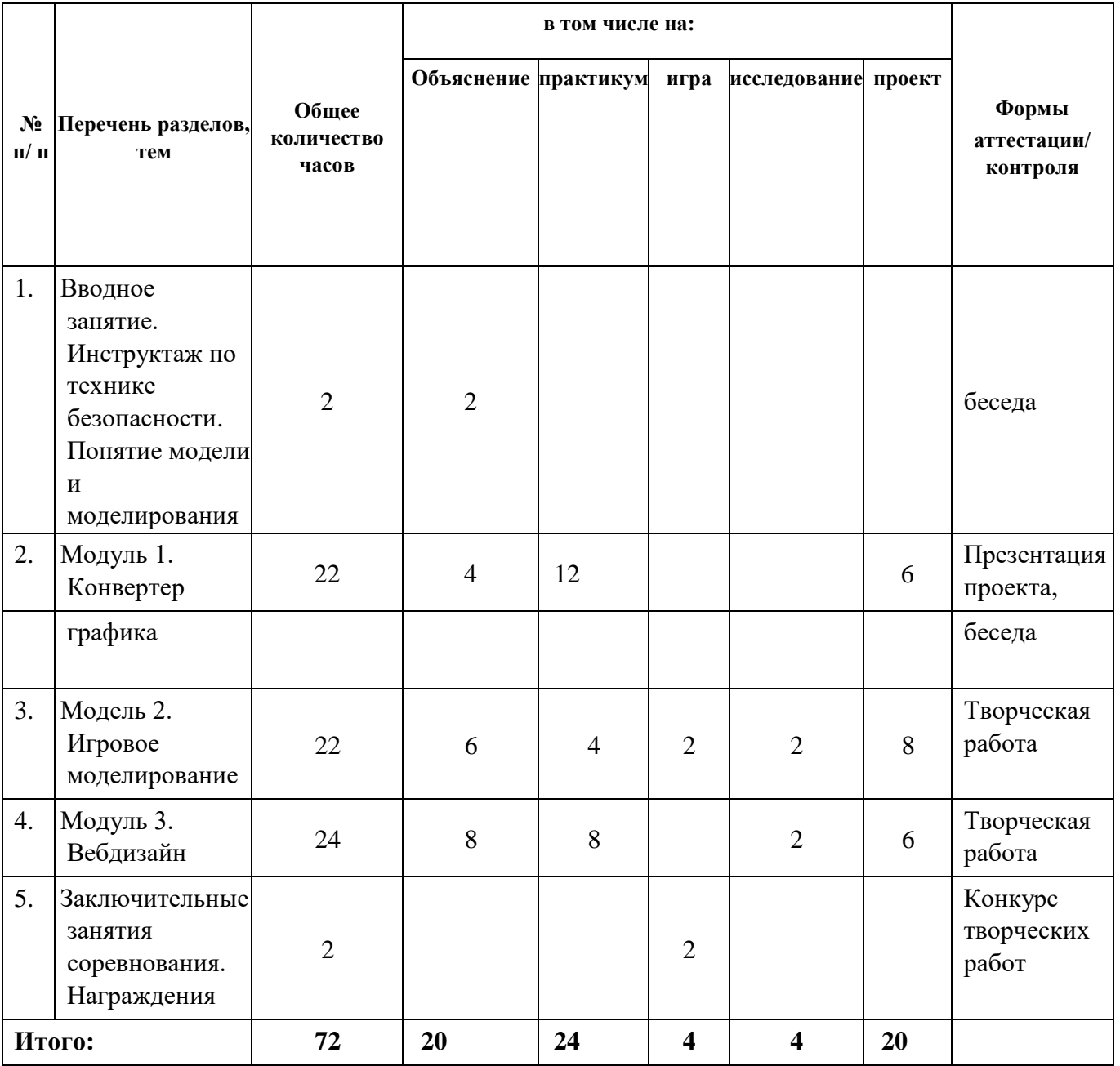

#### **Содержание тем учебного курса**

#### **Вводное занятие.**

**Теория:** Инструктаж по технике безопасности. Правила поведения в коллективе. **Практика:** Знакомство с программой и необходимыми принадлежностями для работы. Понятие модели и моделирования. **2 часа** 

#### **Модуль 1. Компьютерная графика.**

**Теория:** Виды компьютерной графики. Работа в растровом редакторе GIMP. Основные окна редактора GIMP. Инструменты цвета.

**Практика:** Работа с файлами. Рисование в GIMP. Анимация в GIMP. Индивидуальный проект «Двухмерная графика: получение изображения с заданными параметрами». **22 часа**

## **Модуль 2. Игровое моделирование.**

**Теория:** Виды игровых моделей, их применение. Возможности мультимедийных презентаций для моделирования игр. Исследование «Своя игра».

**Практика:** Практическая работа по теме «Игровое моделирование при помощи мультимедийных презентаций». Работа над проектом «Интерактивная презентация c использованием гиперссылок». Тестирование игр. Презентация проектов. **22 часа**

## **Модуль 3. Веб-дизайн.**

**Теория:** Web - сайты, обращение к нужным Web-страницам. Технология поиска информации в сети. Информационная архитектура. Правила структурирования и отбора информации. Способы проектирования модели сайта. Введение в технологию создания Web-сайтов. Карта сайта. Функциональные особенности и содержание webсайта.

**Практика:** Создание страниц сайта. Основные понятия HTML. Структура HTMLдокумента. Форматирование текста. Структура web-страницы. Основные элементы webстраниц. Гипертекст. Браузер. Тег. Разметка. Заголовок. Тело. Ввод текста, форматирование текста, включение в документ таблиц, графиков, изображений. Оформление гиперссылок. Специфические особенности разработки дизайна сайта. Internet и авторское право. Конструктор сайтов. Исследование «Виды сайтов». Работа над проектом «Конструирование сайта». **24 часа**

**Заключительное занятие.** Презентация проектов и результатов технического творчества. Соревнование по практическим навыкам. Награждение. **2 часа** 

## **Список литературы**

- 1. Информатика. Учебник для 5-11 классов. Босова Л.Л. (2013-2015Г.Г.)
- 2. [Информационные системы и модели. Элективный курс: Учебное пособие +](http://infourok.ru/go.html?href=http%3A%2F%2Fwww.alleng.ru%2Fd%2Fcomp%2Fcomp47.htm)

[Практикум.](http://infourok.ru/go.html?href=http%3A%2F%2Fwww.alleng.ru%2Fd%2Fcomp%2Fcomp47.htm) [Семакин](http://infourok.ru/go.html?href=http%3A%2F%2Fwww.alleng.ru%2Fd%2Fcomp%2Fcomp47.htm) [И.Г., Хеннер](http://infourok.ru/go.html?href=http%3A%2F%2Fwww.alleng.ru%2Fd%2Fcomp%2Fcomp47.htm) [Е.К.,](http://infourok.ru/go.html?href=http%3A%2F%2Fwww.alleng.ru%2Fd%2Fcomp%2Fcomp47.htm) [2](http://infourok.ru/go.html?href=http%3A%2F%2Fwww.alleng.ru%2Fd%2Fcomp%2Fcomp47.htm)006 3. [Исследование информационных](http://infourok.ru/go.html?href=http%3A%2F%2Fwww.alleng.ru%2Fd%2Fcomp%2Fcomp50.htm)  [моделей. Элективный курс: Учебное пособие.](http://infourok.ru/go.html?href=http%3A%2F%2Fwww.alleng.ru%2Fd%2Fcomp%2Fcomp50.htm)

[Угринович](http://infourok.ru/go.html?href=http%3A%2F%2Fwww.alleng.ru%2Fd%2Fcomp%2Fcomp50.htm) [Н.Д.,](http://infourok.ru/go.html?href=http%3A%2F%2Fwww.alleng.ru%2Fd%2Fcomp%2Fcomp50.htm) 2004. - 183с.

- 4. [Компьютерная графика. Элективный курс: Учебное пособие + Практикум. Заголова](http://infourok.ru/go.html?href=http%3A%2F%2Fwww.alleng.ru%2Fd%2Fcomp%2Fcomp46.htm)  [Л.А.,](http://infourok.ru/go.html?href=http%3A%2F%2Fwww.alleng.ru%2Fd%2Fcomp%2Fcomp46.htm) 2005. - 245с.
- 5. Компьютерное моделирование: Учебное пособие. Сафонов В.И., 2009. 92 с.
- 6. Жексенаев А.Г Основы работы в растровом редакторе GIMP (ПО для обработки и редактирования растровой графики): Учебное пособие. – Москва: 2008. – 80 с.
- 7. Компьютерное моделирование и дидактические возможности "On-line лаборатории по физике" образовательного портала "Открытый Колледж". Х Всероссийская научно-методическая конференция Телематика 2003. Электронная публикация
- 8. Сирота А. А. Компьютерное моделирование и оценка эффективности сложных систем. - Техносфера, 2006. - 279с.
- 9. Совертков П.И. Занимательное компьютерное моделирование в элементарной математике, - Гелиос АРВ, 2004, - 384 с.
- 10. Ю. Ю. Тарасевич. Математическое и компьютерное моделирование. Вводный курс. [Эдиториал](http://infourok.ru/go.html?href=http%3A%2F%2Fwww.bookshop.ua%2Fasp%2Fk_view_2.asp%3FPr1%3D1%26PrG%3D0%26Pu%3D%D0%AD%D0%B4%D0%B8%D1%82%D0%BE%D1%80%D0%B8%D0%B0%D0%BB%2520%D0%A3%D0%A0%D0%A1%D0%A1%26Title1%3D%D0%AD%D0%B4%D0%B8%D1%82%D0%BE%D1%80%D0%B8%D0%B0%D0%BB%2520%D0%A3%D0%A0%D0%A1%D0%A1) [УРСС,](http://infourok.ru/go.html?href=http%3A%2F%2Fwww.bookshop.ua%2Fasp%2Fk_view_2.asp%3FPr1%3D1%26PrG%3D0%26Pu%3D%D0%AD%D0%B4%D0%B8%D1%82%D0%BE%D1%80%D0%B8%D0%B0%D0%BB%2520%D0%A3%D0%A0%D0%A1%D0%A1%26Title1%3D%D0%AD%D0%B4%D0%B8%D1%82%D0%BE%D1%80%D0%B8%D0%B0%D0%BB%2520%D0%A3%D0%A0%D0%A1%D0%A1) [2](http://infourok.ru/go.html?href=http%3A%2F%2Fwww.bookshop.ua%2Fasp%2Fk_view_2.asp%3FPr1%3D1%26PrG%3D0%26Pu%3D%D0%AD%D0%B4%D0%B8%D1%82%D0%BE%D1%80%D0%B8%D0%B0%D0%BB%2520%D0%A3%D0%A0%D0%A1%D0%A1%26Title1%3D%D0%AD%D0%B4%D0%B8%D1%82%D0%BE%D1%80%D0%B8%D0%B0%D0%BB%2520%D0%A3%D0%A0%D0%A1%D0%A1)004 г., - c. 152,
- 11. Копыльцов А. В. [Компьютерное моделирование: сферы и границы. / Сб.](http://infourok.ru/go.html?href=%23_blank)  ["Элективные курсы в профильном](http://infourok.ru/go.html?href=%23_blank) [обучении: Образовательная область](http://infourok.ru/go.html?href=%23_blank)  ["Информатика". Министерство образования РФ -](http://infourok.ru/go.html?href=%23_blank) [Национальный фонд подготовки](http://infourok.ru/go.html?href=%23_blank)  [кадров.](http://infourok.ru/go.html?href=%23_blank) [-](http://infourok.ru/go.html?href=%23_blank) [М.: Вита-Пресс, 2004.](http://infourok.ru/go.html?href=%23_blank) [-](http://infourok.ru/go.html?href=%23_blank) [106-108с.](http://infourok.ru/go.html?href=%23_blank)
- 12. А. А. Лаптев. Социальные системы. Формализация и Компьютерное моделирование: Учебное пособие.- Омск: ОмГУ, 2000. 60с.

# **КАЛЕНДАРНЫЙ УЧЕБНЫЙ ГРАФИК**

дополнительная общеразвивающая программа кружка «Компьютерное

моделирование»

Год обучения: 1

Количество часов: всего – 72 часа; в неделю 2 часа

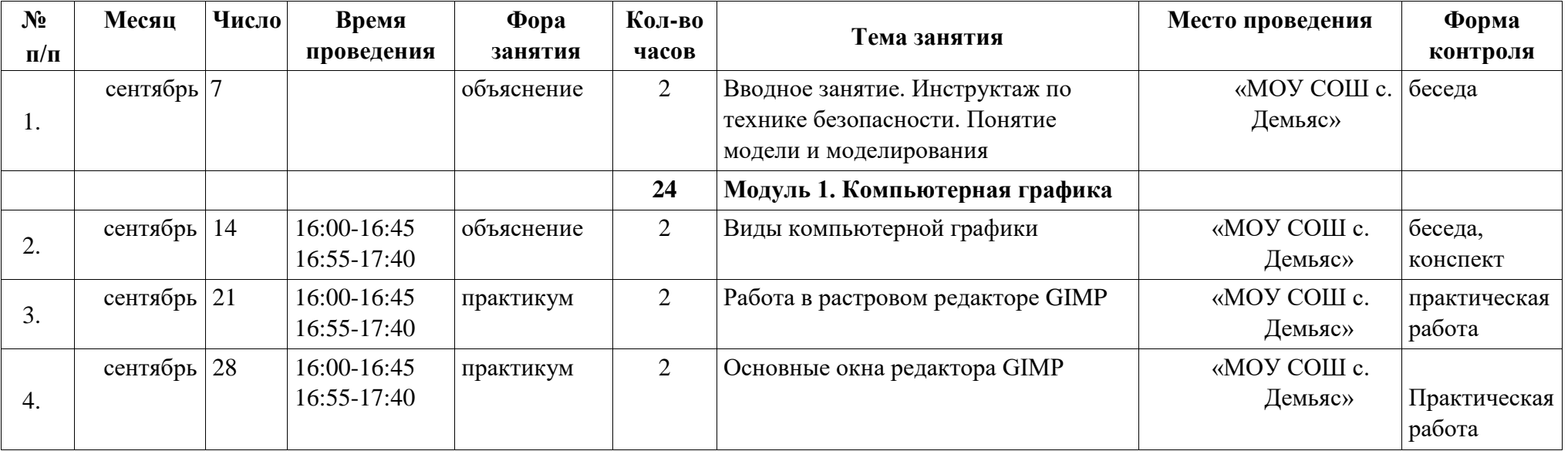

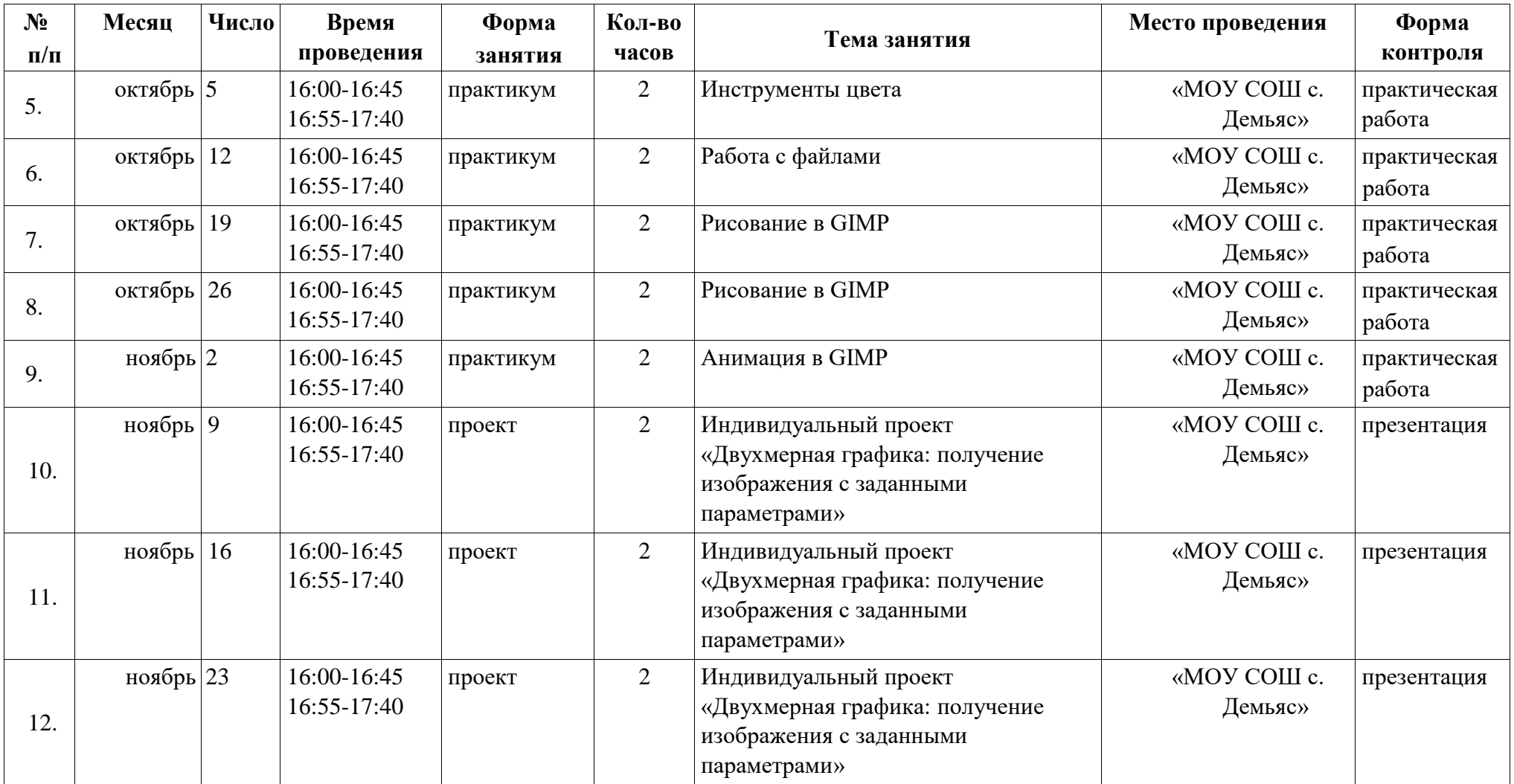

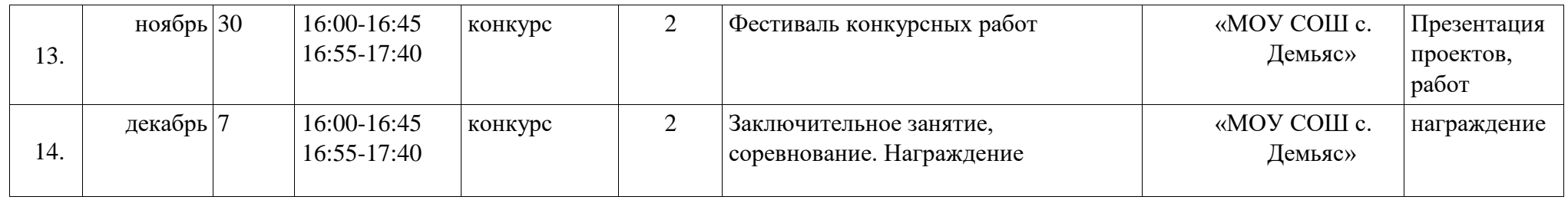

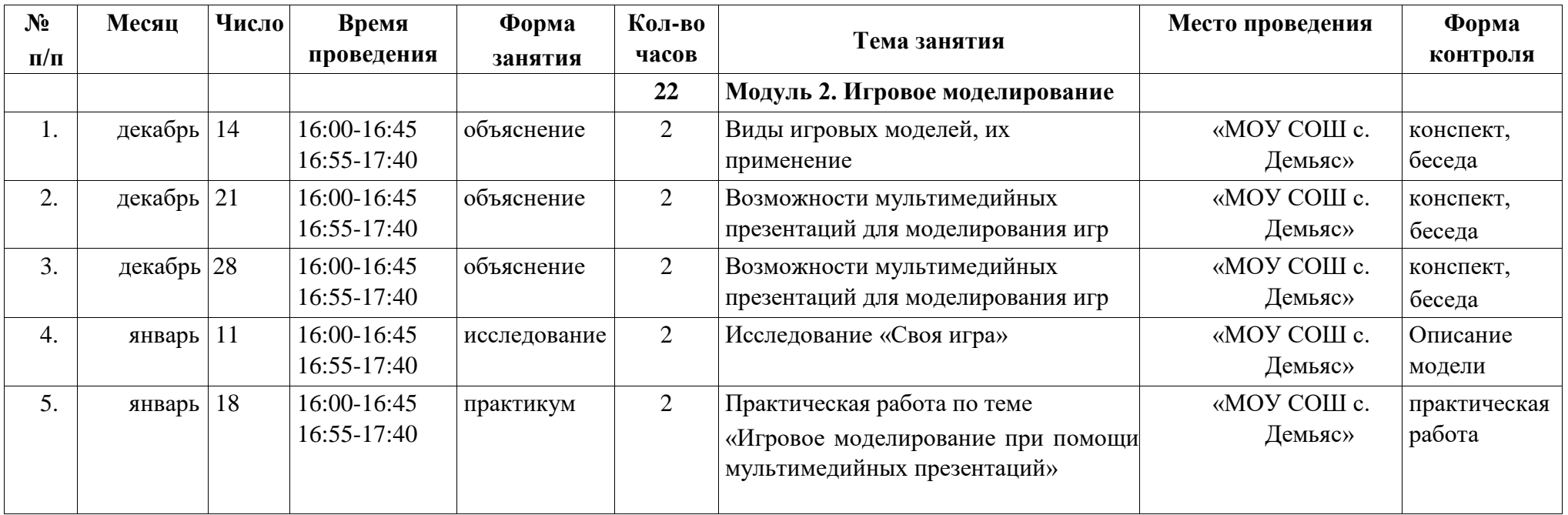

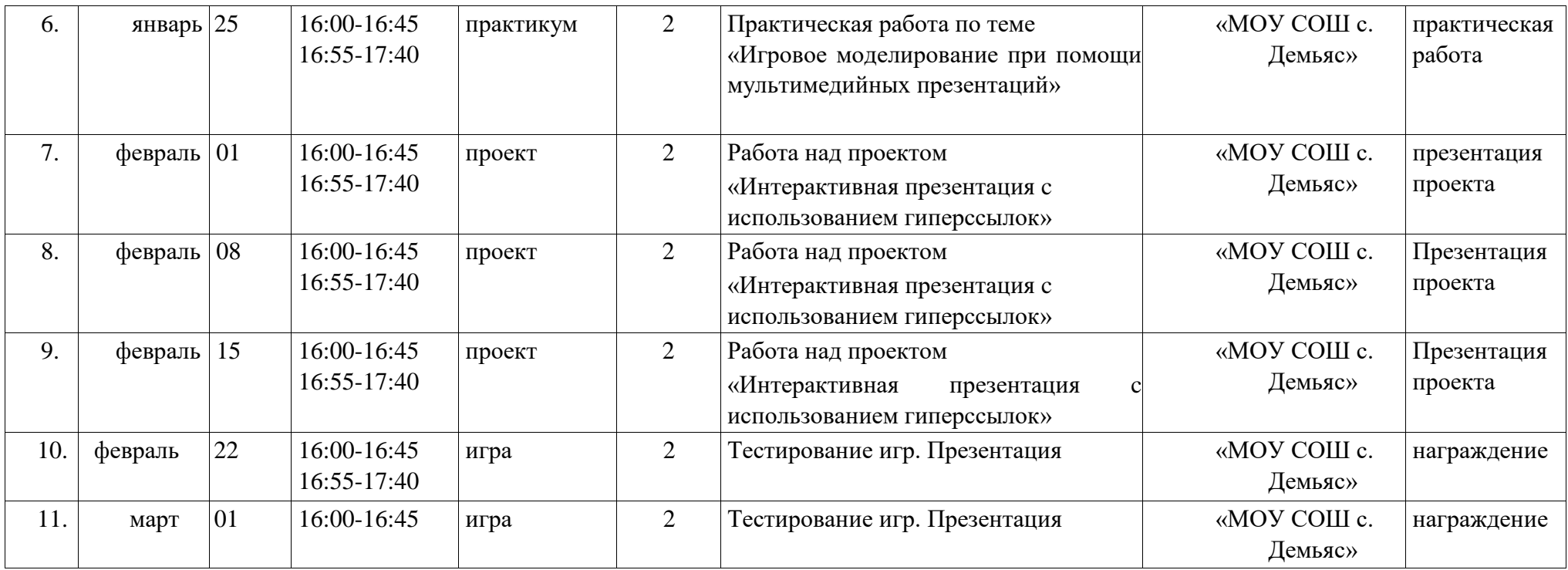

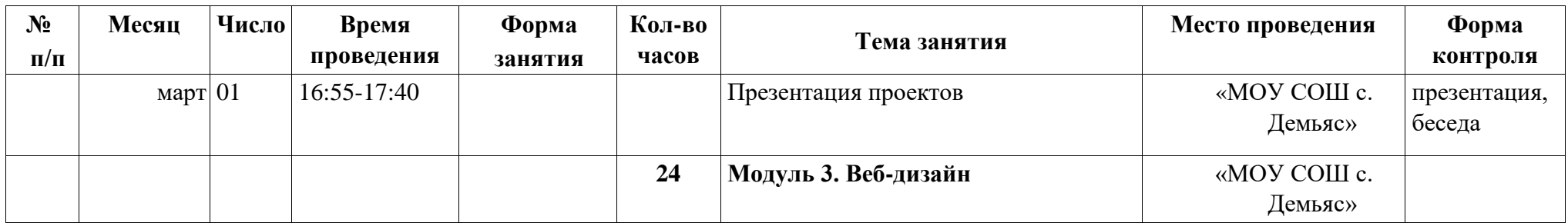

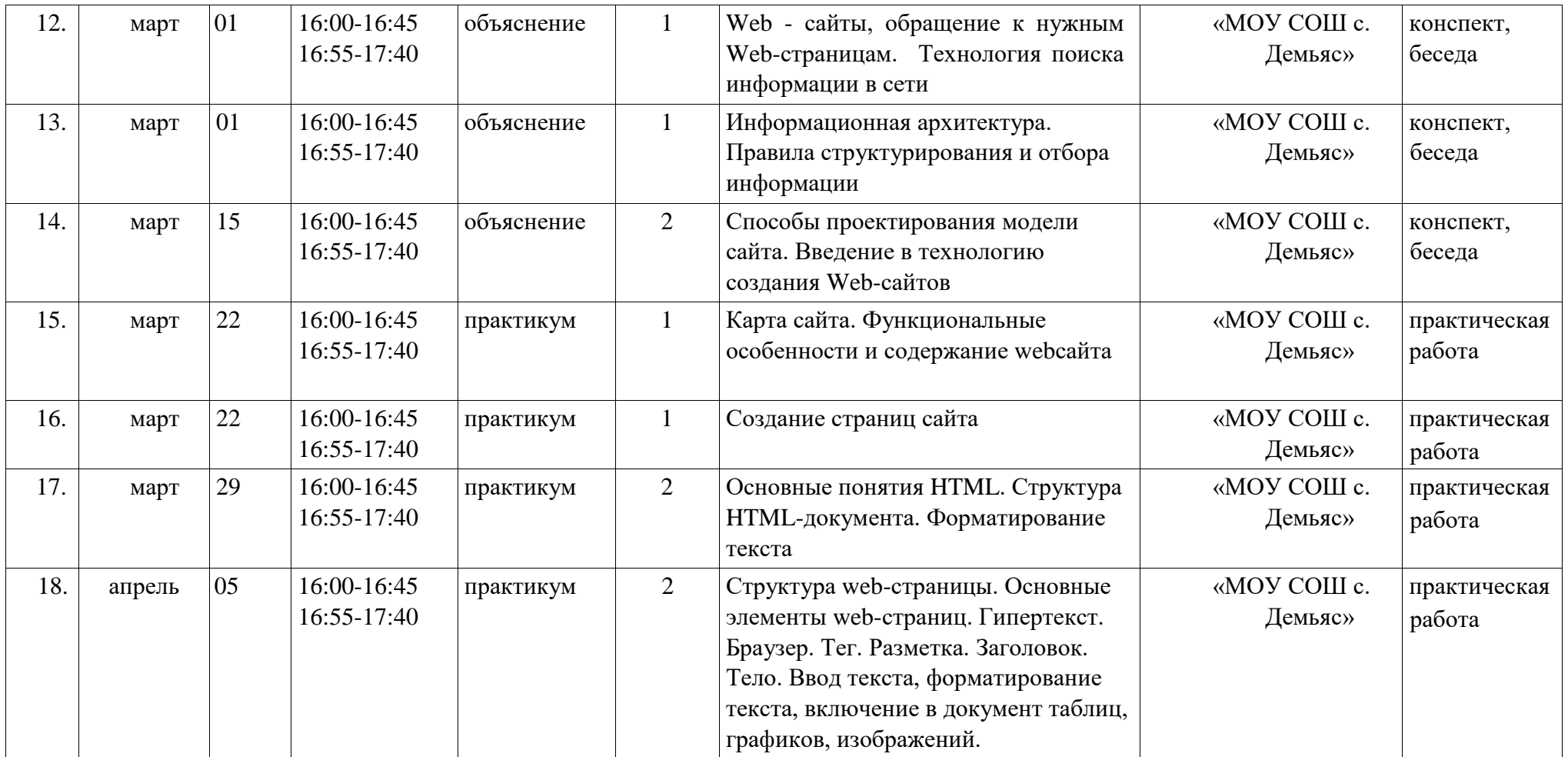

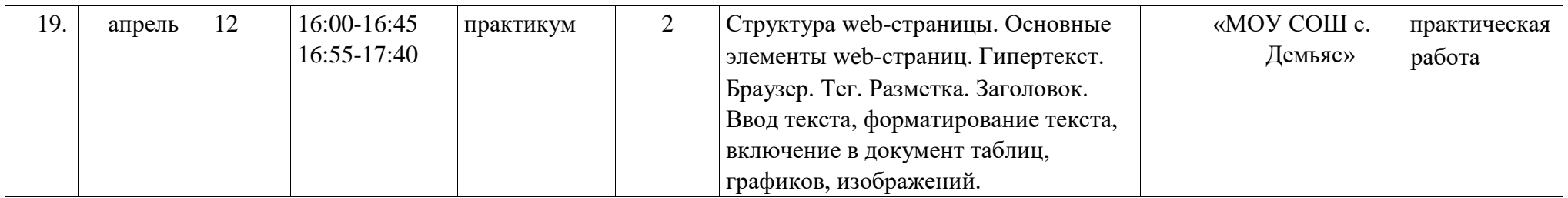

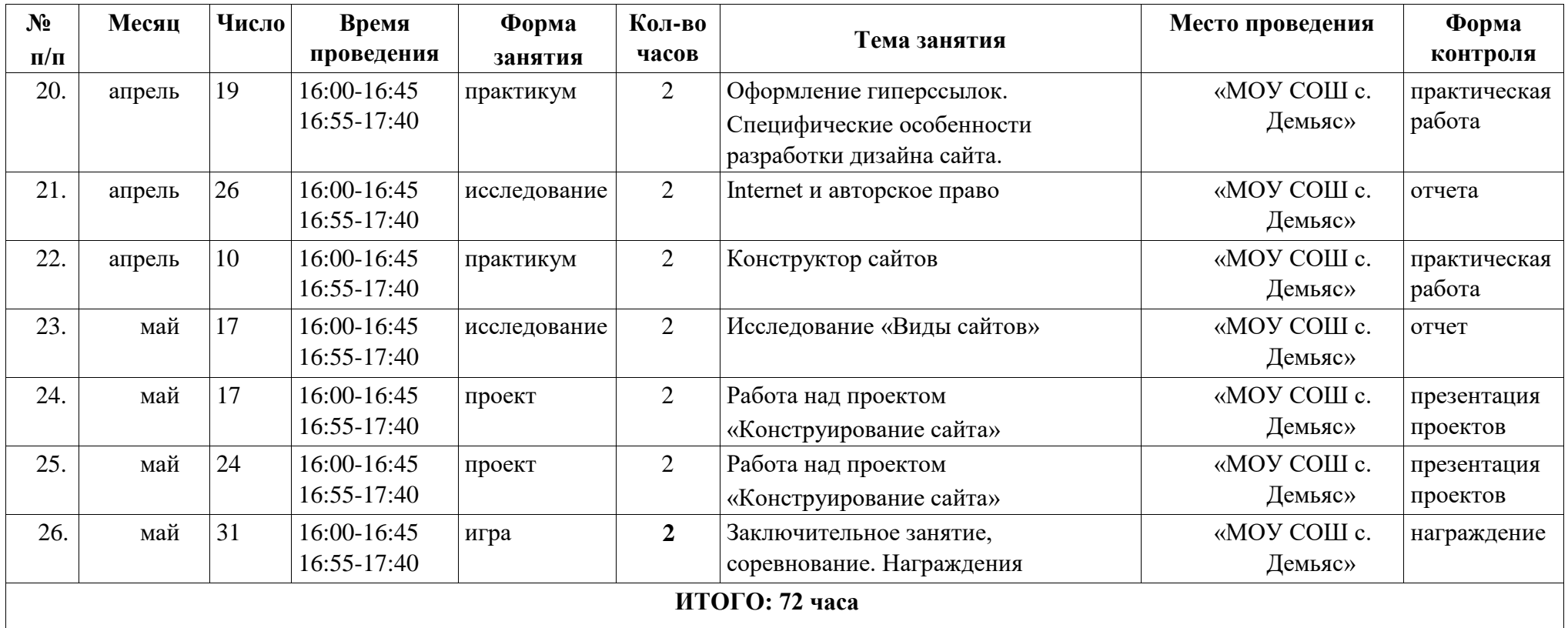

I